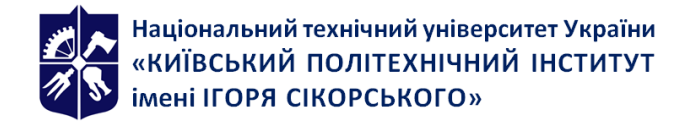

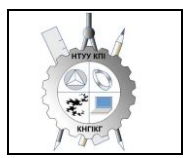

# **ІНЖЕНЕРНА ТА КОМП'ЮТЕРНА ГРАФІКА Робоча програма навчальної дисципліни (Силабус)**

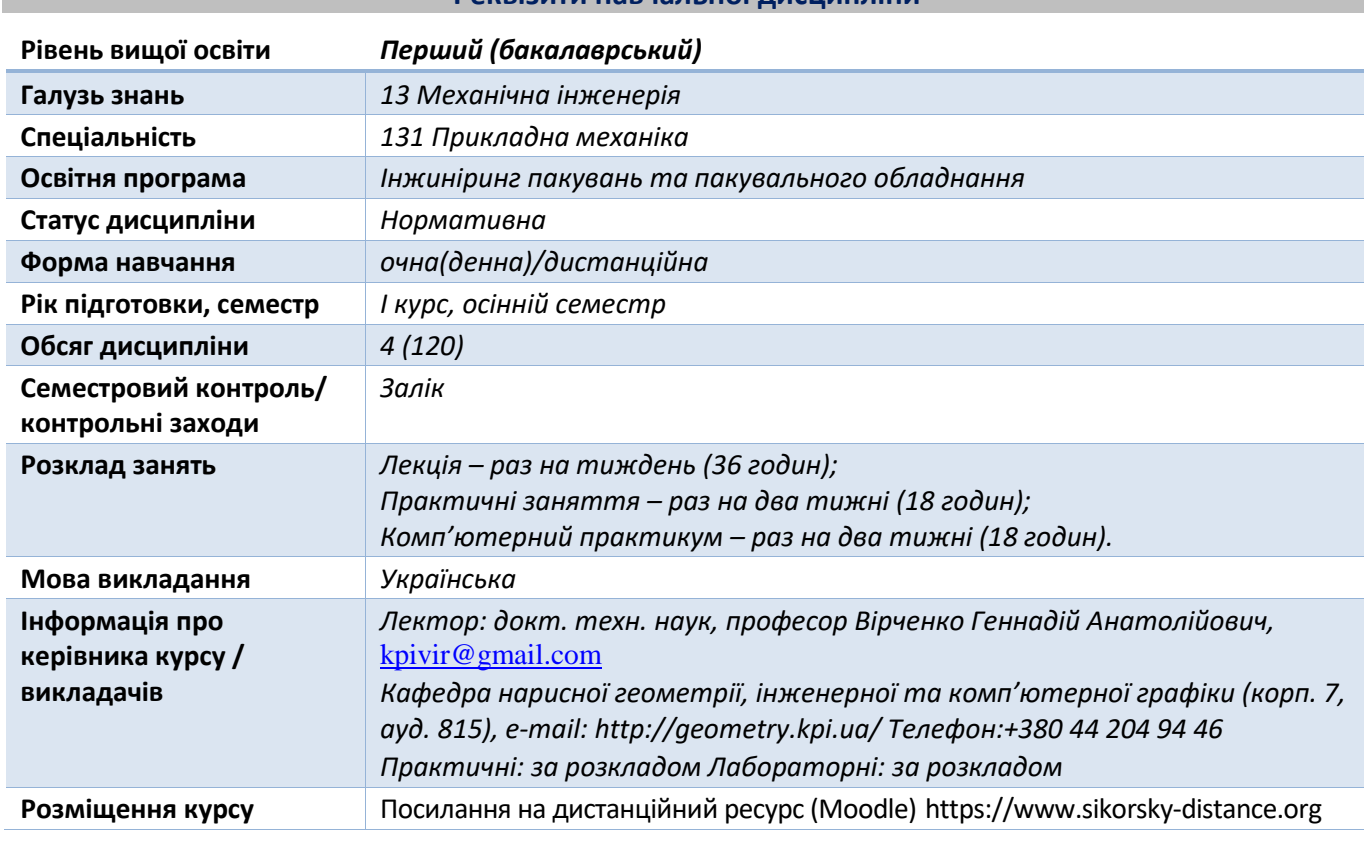

# **Реквізити навчальної дисципліни**

**Програма навчальної дисципліни**

#### **1. Опис навчальної дисципліни, її мета, предмет вивчання та результати навчання**

*Кресленики є основним засобом вираження технічної думки. Повинні не тільки визначати форму та розміри технічної продукції, але й бути досить простими та точними у графічному виконанні, допомагати всебічно досліджувати різноманітні об'єкти, їх окремі елементи. Для того, щоб правильно висловити свої вимоги за допомогою малюнка, ескізу або кресленика потрібне знання теоретичних основ побудови зображень геометричних фігур, взаємозв'язків між ними, що і є предметом інженерної графіки та її складової – нарисної геометрії, яка є базою для вирішення завдань технічного креслення.*

*Вивчення інженерної графіки сприяє розвитку творчої просторової уяви, конструктивногеометричного мислення, здібностей до аналізу та синтезу просторових форм, їх відносин. Способи конструювання геометричних об'єктів, виконання їх креслеників у вигляді графічних моделей та вміння розв'язувати на цих креслениках метричні та позиційні задачі дозволяє суттєво підвищити фаховий рівень майбутнього технічного фахівця.*

*Мету освоєння дисципліни «Інженерна та комп'ютерна графіка» становить формування у здобувачів вищої освіти знань і умінь, необхідних для виконання та читання технічної документації, що є невід'ємною умовою при проектуванні та експлуатації систем автоматизації.*

*Завданнями вивчення дисципліни «Інженерна та комп'ютерна графіка»:*

- *освоєння основ методів зображення просторових форм на площині;*
- *дослідження геометричних властивостей предметів та їх взаємного розташування у просторі;*
- *практичне освоєння прийомів і методів виконання різних технічних креслеників;*

*володіння основами алгоритмізації та автоматизації виконання робіт;*

 *створення й оформлення проектно-конструкторської документації з використанням САПР AutoCAD та застосуванням вимог стандартів.*

*Здобувач вищої освіти повинен:*

*знати:*

*- методи і прийоми проекційного креслення; правила виконання й читання конструкторської та технологічної документації;*

*- правила оформлення креслеників, геометричні побудови технічних виробів; способи графічного представлення технологічного обладнання;*

*- вимоги стандартів Єдиної системи конструкторської документації до оформлення креслеників і схем.*

*вміти:*

*- виконувати графічні зображення технологічного обладнання і схем у ручному та машинному режимах; читати та виконувати кресленики технічної продукції;*

*- оформляти технологічну та конструкторську документацію згідно з діючими стандартами.*

*Метою навчальної дисципліни є формування у здобувачів вищої освіти компетентностей:*

- *здатність до абстрактного мислення, аналізу та синтезу (ЗК1);*
- *знання та розуміння предметної області, професійної діяльності (ЗК2);*
- *уміння виявляти, ставити та вирішувати проблеми (ЗК3);*
- *здатність застосовувати знання у практичних ситуаціях (ЗК4);*
- *здатність вчитися й оволодівати сучасними знаннями (ЗК7);*
- *навички використання інформаційних технологій (ЗК9);*
- *здатність до аналізу матеріалів, конструкцій і процесів на основі законів, теорій та методів математики (ФК1);*
- *здатність застосовувати комп'ютеризовані системи проектування (CAD) для вирішення інженерних завдань з прикладної механіки (ФК7);*
- *здатність до просторового мислення, відтворення просторових об'єктів, конструкцій та механізмів у вигляді проекційних креслень і тривимірних геометричних моделей (ФК8);*
- *здатність представлення результатів своєї інженерної діяльності з дотриманням загальноприйнятих норм і стандартів (ФК9);*
- *виконувати геометричне моделювання деталей, механізмів і конструкцій у вигляді просторових моделей і проекційних зображень та оформлювати результат у виді технічних і робочих креслень (РН5);*
- *застосовувати нормативні та довідкові дані для контролю відповідності технічної документації, виробів і технологій стандартам, технічним умовам та іншим нормативним документам (РН7);*
- *навички практичного використання комп'ютеризованих систем проектування (CAD) (РН12);*

# **2. Пререквізити та постреквізити дисципліни (місце в структурно-логічній схемі навчання за відповідною освітньою програмою)**

*Інженерна графіка – це дисципліна, що не має аналогів і попередників, спирається на знання з елементарної геометрії і креслення, отримані у середній школі. Становить першу ступінь навчання здобувачів, на якій викладаються основні правила виконання та оформлення конструкторської документації, що забезпечує освоювання геометричного моделювання конкретних інженерних виробів у підготовці бакалавра технічного профілю.*

*Інженерна та комп'ютерна графіка забезпечує здобувачів основами фундаментальних знань і навичками у сфері геометричного моделювання, на базі яких майбутній бакалавр може успішно вивчати такі дисципліни, як теорія механізмів і машин, деталі машин і основи конструювання, матеріали і обладнання для виготовлення полімерних упаковок, інженерні розрахунки на ПЕОМ, основи конструювання упаковок, основи застосування CAD/CAM/CAE, а також виконувати графічну частину курсових і дипломних проектів.*

#### **3. Зміст навчальної дисципліни**

#### *Розділ 1. Методи проекціювання*

*Вступ. Предмет і задачі курсу. Його місце в комплексі дисциплін з інженерної підготовки бакалаврів і магістрів у галузі інжинірингу пакувань і пакувального обладнання.* 

*Тема 1.1. Методи проекціювання. Центральне і паралельне проекціювання. Проекціювання точки. Комплексний кресленик точки. Способи побудови третьої проекції точки. Положення точок відносно площин проекцій. Визначення прямої на епюрі. Прямі окремого та загального положення. Належність точки до прямої. Метод заміни площин проекцій. Взаємне положення двох прямих.*

*Тема 1.2. Моделювання площини. Визначення площини на епюрі. Площини окремого положення. Площини загального положення. Належність прямої і точки площині. Визначення натуральної величини плоскої фігури. Криві лінії. Проекціювання кола.*

*Тема 1.3. Аксонометричні проекції. Суть аксонометричного проекціювання. Коефіцієнти спотворення. Побудова прямокутних аксонометричних проекцій (самостійно).*

#### *Розділ 2. Геометричне моделювання поверхонь*

*Тема 2.1. Поверхні. Способи визначення поверхонь, їх класифікація. Поверхні обертання. Побудова точок і ліній на поверхні, умови їх належності поверхні.*

*Тема 2.2. Перетин поверхонь із площиною. Загальна методика перетину поверхонь із площиною. Побудова лінії перетину поверхонь другого порядку площинами особливого положення. Визначення натуральної величини фігури перетину. Розгортки.*

*Тема 2.3. Одинарне проникання. Загальна методика розв'язку задач на одинарне проникання поверхонь симетричними і несиметричними горизонтальними «вікнами» (самостійно).*

# *Розділ 3. Основні види конструкторських документів та правила їх оформлення*

*Тема 3.1. Система стандартів ЄСКД - основні положення. Формати. Масштаби. Лінії. Шрифти. Геометричне креслення. Спряження геометричних елементів. Основні вимоги до нанесення розмірів на кресленику.*

*Тема 3.2. Проекційний кресленик. Основні зображення. Види, розрізи, перерізи. Класифікація розрізів. Прості розрізи: горизонтальні, вертикальні, похилі. Складні розрізи: східчасті, ламані та комбіновані. Особливості їх виконання. Основні положення стандартів щодо нанесення розмірів.*

*Тема 3.3. Ескізи та робочі кресленики деталей. Нарізь. Класифікація нарізей. Зображення та позначення нарізі на кресленику. Деталь з наріззю. Чистота поверхні деталі. Умовності позначення шорсткості на креслениках.*

*Тема 3.4. З'єднання деталей: нарізеві, склеюванням, паянням, зварюванням. Складальний кресленик. Тема 3.5. Складання специфікації виробу.*

#### *Розділ 4. Системи комп'ютерної графіки*

*Тема 4.1. Запуск AutoCAD. Графічний інтерфейс програми. Головне меню програми. Контекстне меню. Використання діалогових вікон. Панелі інструментів. Робота з командним рядком. Режими програми. Визначення координат в AutoCAD. Команди побудови графічних примітивів. Покрокове прив'язування. Об'єктне прив'язування. Створення нового кресленика. Збереження кресленика. Використання шаблонів.*

*Тема 4.2. Налаштування параметрів кресленика в AutoCAD. Засоби організації кресленика. Робота з шарами. Параметри шару: колір, тип, товщина лінії, ін. Керування зображенням на екрані. Робота з текстом. Однорядковий текст. Багаторядковий текст. Налаштування стилю тексту. Команди редагування зображень.*

*Тема 4.3. Креслення пласких об'єктів складної форми. Спряження геометричних елементів. Робота з полілінією. Робота зі сплайнами. Побудова плоских контурів. Налаштування розмірних стилів. Нанесення розмірів. Оформлення кресленика за вимогами основних стандартів (формати, масштаби, лінії, шрифти, ін.).*

*Тема 4.4. Побудова проекційного кресленика деталі. Визначення точок методами допоміжних побудов: відстеження, фільтрів точок, операції From. Оформлення проекційного кресленика деталі (види, розрізи, нанесення розмірів, позначення розрізів, тощо).* 

*Тема 4.5. Моделювання тривимірних об'єктів. Створення тривимірної моделі способом виштовхування. Застосування контурів та областей. Використання аксонометричних зображень. Способи вирізування четвертої частини моделі. Булеві операції. Система координат користувача. Штрихування розрізів тривимірних об'єктів.*

*Тема 4.6. Моделювання тривимірних об'єктів способом обертання. Оформлення 3D моделі деталі типу «Кришка»,*

*Тема 4.7. Побудова базових видів із простору моделі. Автоматичне створення розрізів, ізометричного зображення деталі на кресленику.* 

# **4. Навчальні матеріали та ресурси**

### *Основна література*

- *1. Хмеленко О.С. Нарисна геометрія. Підручник. К.:Кондор, 2008. 440 с. https://ngkg.kpi.ua/files/Literature/hmelenko\_o\_s\_narisna\_geometriya.pdf*
- *2. Інженерна графіка. Збірник задач і методичні рекомендації до вивчення дисципліни для студентів хіміко-технологічного факультету, факультету медико-біологічної інженерії, факультету електроніки [Електронний ресурс]: навч. посіб. для студ. спеціальності 161 «Хімічна технологія та інженерія»,151«Автоматизація та комп`ютерно-інтегровані технології», 171 «Електроніка»,172 «Телекомунікації та радіотехніка»/ КПІ ім. Ігоря Сікорського; укладачі: А.Є.Ізволенська, Д.К. Луданов, Г.С. Подима. – Електронні текстові*  данні (1 файл: 35 Мбайт). Київ: КПІ ім. Ігоря Сікорського, 2018. 94 с. [http://ng](http://ng-kg.kpi.ua/files/Tetrad2012_20_4_protected.pdf)*[kg.kpi.ua/files/Tetrad2012\\_20\\_4\\_protected.pdf](http://ng-kg.kpi.ua/files/Tetrad2012_20_4_protected.pdf)*
- *3. Ванін В.В., Бліок А.В., Гнітецька Г.О. Оформлення конструкторської документації: навч. посіб. Київ: Каравела, 2013. 160 с. [http://ng](http://ng-kg.kpi.ua/index.php?option=com_content&view=article&id=208:oformlennjavanin%20&catid=2:vanin&Itemid=5)[kg.kpi.ua/index.php?option=com\\_content&view=article&id=208:oformlennjavanin](http://ng-kg.kpi.ua/index.php?option=com_content&view=article&id=208:oformlennjavanin%20&catid=2:vanin&Itemid=5) [&catid=2:vanin&Itemid=5.](http://ng-kg.kpi.ua/index.php?option=com_content&view=article&id=208:oformlennjavanin%20&catid=2:vanin&Itemid=5)*
- *4. Інженерна графіка. Розробка робочих креслеників та ескізів деталей. Навчальний посібник / Укладачі: В.В.Ванін, О.М.Воробйов, А.Є.Ізволенська, Н.А.Парахіна. Київ: НТУУ «КПІ», 2009. 104 с. https://ng-kg.kpi.ua/files/development-w-drawings.pdf*
- *5. Баскова Г.В., Коваль Г.М. Методичні вказівки до виконання завдання з теми "З'єднання". Київ: НТУУ "КПІ імені Ігоря Сікорського", 2017. 42 с. <http://ng-kg.kpi.ua/files/147.pdf>*
- *6. Ванін В.В., Перевертун В.В., Надкернична Т.О. Комп'ютерна інженерна графіка в середовищі AutoCAD Навч. посібник. Київ: Каравела, 2006. 336 с. https://ngkg.kpi.ua/files/vanin\_perevertun\_nadkernichna\_komp.pdf*
- *7. Методичні вказівки з геометричного та проекційного креслення / Укладач Г.М. Коваль. Київ: НТУУ "КПІ", 2014. 36 с. [http://ng-kg.kpi.ua/files/metod\\_kovalj.pdf](http://ng-kg.kpi.ua/files/metod_kovalj.pdf) Зазначена література є в достатньому обсязі в бібліотеці КПІ ім. Ігоря Сікорського.*

# *Інформаційні ресурси*

*Короткий курс лекцій з інженерної графіки [http://ela.kpi.ua/handle/123456789\6764](http://ela.kpi.ua/handle/1234567896764) Кампус https://ecampus.kpi.ua/*

*Навчальна та методична література кафедри https://ngkg.kpi.ua/index.php?option=com\_content&view=article&id=619&Itemid=32*

#### **Навчальний контент**

# **5. Методика опанування навчальної дисципліни (освітнього компонента)**

*Програмою навчальної дисципліни передбачено проведення лекцій та практичних занять. Методичною підтримкою вивчення курсу є використання інформаційних ресурсів, на яких представлено належний комплекс матеріалів: лекційний курс; відеоуроки; робочий зошит, як у друкованому варіанті, так і в електронному. У разі організації навчання в дистанційному режимі всі ці матеріали можуть бути використані при проведенні лекційних і практичних занять на платформі Zoom та ін., а також бути доступними при організації самостійної роботи студентів у рамках віддаленого доступу до інформаційних ресурсів у зручний для них час.*

# *Лекції*

*Метою проведення лекцій є розкриття наведених вище тем. Крім того, формулюються рекомендації щодо належного використання поданого матеріалу на практичних заняттях. Надаються роз'яснення стосовно складних для сприйняття положень, здійснюється мотивація студентів до їх подальшого плідного навчання.*

*Теми лекцій за кредитним модулем:*

*Лекція 1. Вступ. Проєкціювання точки.*

*Лекція 2. Моделювання прямих.*

*Лекція 3. Проєкціювання площини та кола.* 

*Лекція 4. Криві лінії та поверхні.*

*Лекція 5. Перетин поверхонь площиною. Розгортки.*

*Лекція 6. Одинарне проникання.*

*Лекція 7. Перетин поверхонь.*

*Лекція 8. Основні види конструкторських документів.*

*Лекція 9. Загальні правила оформлення креслеників.*

*Лекція 10. Види. Розрізи. Перерізи.*

*Лекція 11. Нанесення розмірів.*

*Лекція 12. Конструктивні та технологічні елементи деталей.*

*Лекція 13. Нарізі. Класифікація.*

*Лекція 14. Виконання робочих креслеників деталей із наріззю.*

*Лекція 15. Особливості виконання креслеників деталей типу "Вал".*

*Лекція 16. Складальні кресленики. Специфікації.*

*Лекція 17. Рознімні та нерознімні з'єднання.* 

*Лекція 18. Залік.*

# *Практичні заняття*

*Метою практичних занять є поглиблене вивчення тем кредитного модуля, докладний розгляд студентами його окремих теоретичних положень, формування вмінь і навичок їх практичного застосування шляхом індивідуального виконання відповідних завдань.*

*Приблизна тематика практичних занять:*

- *Методи проекціювання. Проекціювання точки. Проекціювання прямої лінії. Метод заміни площин проекцій.*
- *Проекціювання площини. Взаємне положення двох площин. Криві лінії. Проекціювання кола.*
- *Поверхні. Способи визначення поверхонь, їх класифікація. Поверхні обертання. Побудова точок і ліній на поверхні, умови їх належності поверхні.*
- *Перетин поверхонь площиною. Розгортки.*
- *Загальні правила оформлення креслеників (формати та основні написи, масштаби, лінії, шрифт, правила нанесення розмірів, ін.).*
- *Зображення: види, розрізи, перерізи. Виконання кресленика моделі.*
- *Нарізь. Виконання робочих креслеників деталей із наріззю. Параметри шорсткості поверхні.*
- *Виконання складальних креслеників.*

# *Комп'ютерний практикум*

*Основною метою комп'ютерного практикуму є отримання комплексу знань і вмінь з побудови та оформлення електронних креслеників технічних об'єктів, а також їх моделювання засобами САПР AutoCAD;.*

*Приблизний перелік комп'ютерних практикумів:*

- *Введення в САПР AutoCAD, початкові установки. Робота з графічними примітивами. прив'язками. Креслення за шарами.*
- *Команди редагування, керування зображенням. Робота з текстом. Створення шаблонів.*
- *Нанесення розмірів. Формування розмірних стилів. Використання шаблонів. Оформлення кресленика плоского контуру.*
- *Робота з полілініями та сплайнами. Побудова контурів та областей. Штрихування. Спряження. Виконання креслеників деталей складної форми.*
- *Створення кресленика деталі (види, розрізи, нанесення розмірів) за допомогою операцій відстеження та об'єктних прив'язок.*
- *Моделювання тривимірних моделей способом виштовхування. Використання місцевої системи координат користувача.*
- *Моделювання тривимірних моделей способом обертання.*
- *Створення кресленика деталі з тривимірної моделі.*

#### *Індивідуальні завдання*

*Для поглиблення вивчення навчального матеріалу дисципліни та набуття практичних навичок передбачені роботи за індивідуальними вихідними даними, метою яких є:*

- *закріплення теоретичних положень тем та розділів дисципліни;*
- *перевірка рівня засвоюваності знань, отриманих студентами на лекціях, практичних заняттях та на комп'ютерному практикумі, а також під час самостійної роботи над курсом.*

*За навчальним планом передбачено 3 графічних роботи, які виконуються за змішаною системою (на практичних заняттях і самостійно):*

- *1) «Розрізи прості»;*
- *2) «Гайка накидна»;*
- *3) «Вал»;*

*і 4 графічних роботи комп'ютерного практикуму:*

- *1) «Контур деталі»;*
- *2) 3D-моделювання. Виштовхування»;*
- *3) 3D-моделювання. Обертання;*
- *4) 3D-моделювання. Комбінований спосіб.*

*У процесі навчання окрім традиційних методів викладання нового матеріалу та контролю знань студентів застосовуються стратегії активного і колективного навчання, які визначаються наступними методами та технологіями:*

*1) елементи методів проблемного навчання: постановка проблеми та співбесіди про шляхи її вирішення під час лекційного викладення матеріалу;*

*2) особистісно-орієнтовані (розвиваючі) технології, засновані на активних формах і методах навчання: проведення дискусій на теми найбільш результативних методів розв'язку аудиторних завдань та побудов робочих креслеників за креслеником загального виду, вибір головного зображення, застосування розрізів для відтворення внутрішньої будови деталей;* 

*3) інформаційно-комунікаційні технології, що забезпечують проблемно-дослідницький характер процесу навчання та активізацію самостійної роботи студентів: електронні презентації для лекційних занять, використання аудіо-, відео-підтримки навчальних занять.*

#### **6. Самостійна робота студента**

*Опрацювання матеріалів лекції. Виконання домашніх завдань у робочому зошиті за кожною темою.*

*Виконання індивідуальних завдання: епюрів, креслеників та ескізів деталей.*

*На виконання кожного завдання відводиться два тижні.*

*Для організації самостійної роботи здобувача на практичних, лабораторних заняттях та при виконанні індивідуальних завдань розроблена відповідна методична документація. Це робочий зошит, відеоуроки з комп'ютерного практикуму, методичні вказівки та навчальні посібники, які охоплюють всі теми курсу, карти методичні, таблиці довідкові, варіанти індивідуальних завдань, зразки графічних робіт, тощо.*

#### **Політика та контроль**

#### **7. Політика навчальної дисципліни (освітнього компонента)**

*Вивчення навчальної дисципліни "Інженерна та комп'ютерна графіка" потребує від здобувача вищої освіти:*

*– дотримання навчально-академічної етики;*

*– виконання графіка навчального процесу;* 

*– бути уважним на заняттях;*

*– систематично опрацьовувати теоретичний матеріал;* 

*– дотримання графіка захисту графічних робіт, при цьому відповідь здобувача повинна демонструвати самостійність виконання поставленого завдання, відсутність ознак плагіату.*

*Заохочувальні бали призначаються лектором за активну роботу на лекціях (відповіді на запитання лектора), участь у олімпіаді з інженерної* та комп'ютерної *графіки, достроковий захист індивідуальних завдань.* 

*За несвоєчасне виконання індивідуальних завдань (запізнення на один тиждень і більше) нараховуються штрафні бали.*

# *Академічна доброчесність*

*Політика та принципи академічної доброчесності визначені у розділі 3 Кодексу честі Національного технічного університету України «Київський політехнічний інститут імені Ігоря Сікорського». Детальніше: https://kpi.ua/code* 

# *Норми етичної поведінки*

*Норми етичної поведінки здобувачів вищої освіти і працівників визначені у розділі 2 Кодексу честі Національного технічного університету України «Київський політехнічний інститут імені Ігоря Сікорського». Детальніше: https://kpi.ua/code*

*Процедура оскарження результатів контрольних заходів*

*Здобувачі вищої освіти мають можливість порушити будь-яке питання, яке стосується контрольних заходів та очікувати, що воно буде розглянуте згідно з наперед визначеними процедурами.*

# **8. Види контролю та рейтингова система оцінювання результатів навчання (РСО)**

 *Поточний контроль*

*Рейтинг студента з кредитного модуля складається з балів, які він отримує за:*

- 1) *роботу на практичних заняттях (завдання в зошиті);*
- 2) *виконання графічних робіт;*
- 3) *комп'ютерний практикум;*
- 4) *контрольні роботи;*
- 5) *заохочувальні бали.*

# *Система рейтингових балів*

# *1. Практичні заняття.*

 *1.1 Зошит з практичних занять (задачник), (усього 20 балів).*

*На практичних заняттях студенти працюють із зошитом, у якому виконують завдання з 4-х тем, кожна з яких оцінюється максимально у 5 балів.* 

*Система рейтингових балів та критерій оцінювання:*

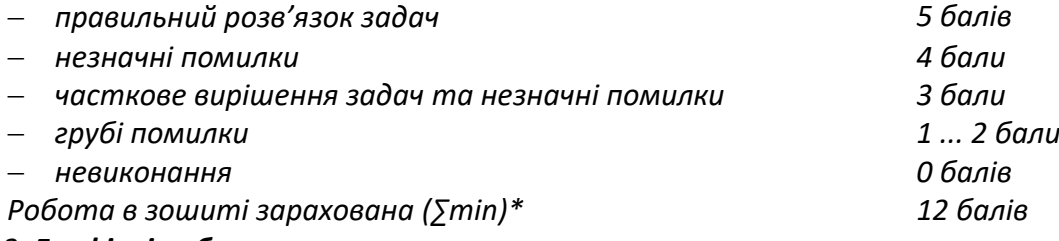

# *1.2. Графічні роботи.*

*На практичних заняттях і в ході самостійної роботи студенти виконують 3 графічні роботи (усього 30 балів):*

- *1. «Розрізи прості» – 10 балів*
- *2. «Гайка накидна» – 10 балів;*
- *3. «Вал» – 10 балів.*

*Система рейтингових балів та критерій оцінювання:*

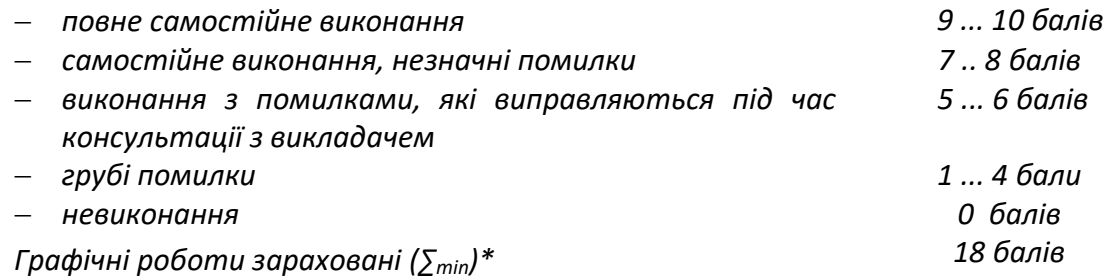

*1.3. Комп'ютерний практикум (усього max 40 балів) :*

- *1) «Контур деталі» -- 10 балів;*
- *2) «3D-моделювання. Виштовхування» – 10 балів;*
- *3) «3D-моделювання. Обертання» – 10 балів;*
- *4) «3D-моделювання. Комбінований спосіб» – 10 балів.*

# *Система рейтингових балів та критерій оцінювання:*

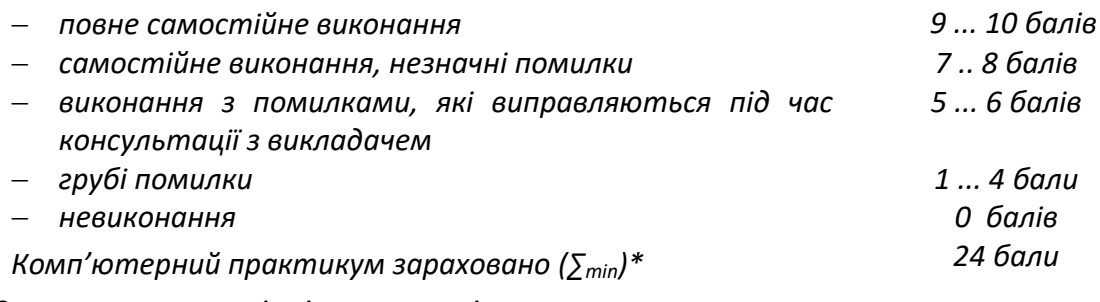

*\*За умови наявності всіх креслеників*

*1.4 Контрольні роботи. Протягом семестру на практичних заняттях проводиться 2 контрольних роботи, кожна з яких оцінюється в 5 балів, тобто максимально студент може отримати 10 балів.*

- *1) «Точка, пряма»;*
- *2) «Поверхні» (точки на поверхні);*

*Система рейтингових балів та критерій оцінювання:*

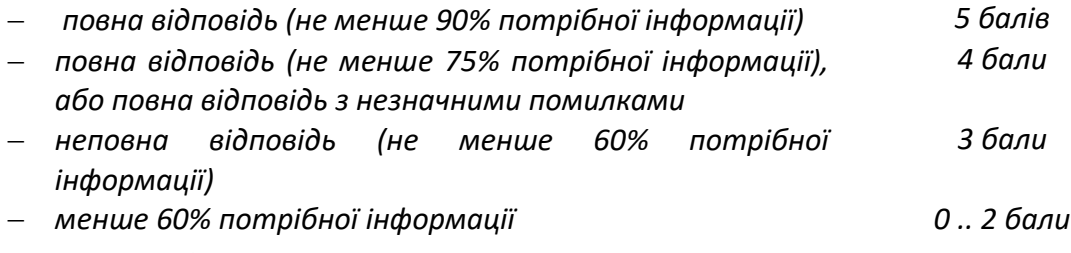

# *Заохочувальні бали.*

*Студенти, що сумлінно відвідували лекції та практичні заняття та активно працювали на них, отримують додатково до 10-и заохочувальних балів до семестрового рейтингу:*

*– за сумлінну роботу на лекціях 5 балів;*

*– за сумлінну роботу на практичних заняттях та своєчасний захист графічних робіт 5 балів.*

*Студенти, що брали участь в олімпіаді з дисципліни «Інженерна та комп'ютерна графіка», отримують заохочувальні бали залежно від їх позитивних здобутків на цій олімпіаді.*

# *Штрафні бали.*

*Робота, яку студент здав невчасно (із запізненням на тиждень і більше) без поважних причин, оцінюється з коефіцієнтом 1/2.*

*Максимальна сума балів, яку студент може набрати, складає 100:*

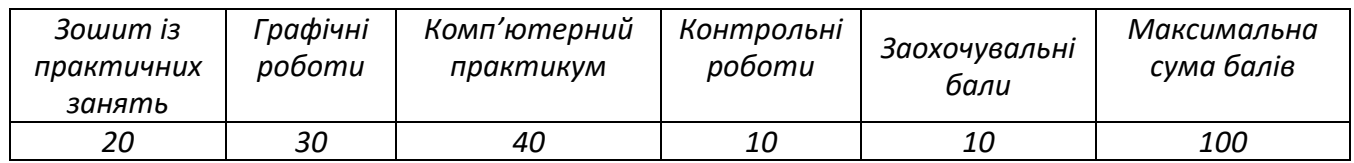

# *Календарний контроль (атестація)*

*І Атестація За результатами 7 тижнів навчання студент максимально може набрати 43 бали. Студент отримує «зараховано» за результатами першої атестації (8-й тиждень), якщо його поточний рейтинг складає не менше 25 балів.*

*ІІ Атестація За результатами 13 тижнів навчання студент максимально може набрати 78 балів. На другій атестації (14-й тиждень) студент отримує «зараховано», якщо його поточний рейтинг не менше 45 балів.*

#### *Залік*

*Для отримання заліку «автоматом» необхідно мати не менше 60 рейтингових балів. Для цього всі завдання мають бути виконані та позитивно оцінені:*

*– зошит із практичних занять, не менше 12 балів;*

 *– альбом графічних робіт, не менше 18 балів;*

 *– комп'ютерний практикум, не менше 24 балів.*

*Отримані рейтингові бали переводяться в оцінки:*

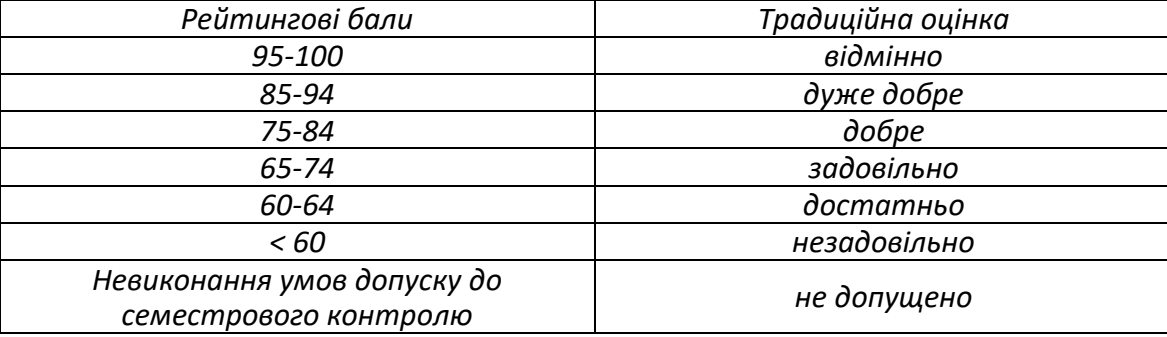

*Студенти, які наприкінці семестру мають рейтинг менше 60 балів, а також ті, що хочуть підвищити оцінку, виконують залікову роботу.*

*Студенти, які мають рейтинг менше 40 балів, до виконання залікової контрольної роботи не допускаються.*

*Білет залікової роботи складається із двох практичних задач за темами «Розрізи прості» та «Заміна площин проекцій», виконання кожної з яких оцінюється максимально у 10 балів.* 

*Система рейтингових балів та критерій оцінювання залікової роботи:*

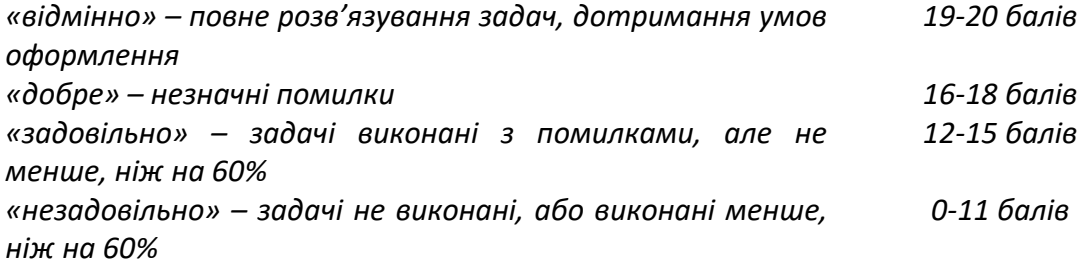

*Усі попередні бали, отримані студентом протягом семестру, анулюються і цей рейтинговий бал є остаточним.*

*Рейтингові бали переводяться в оцінки:*

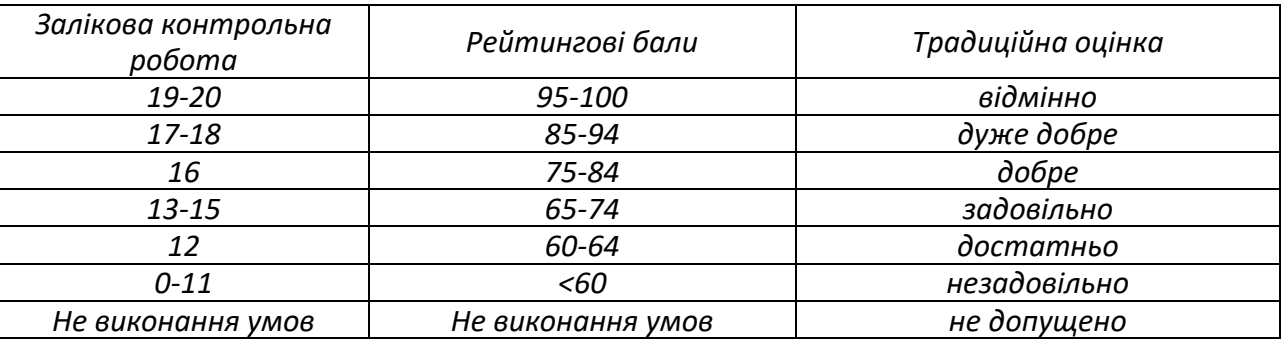

#### **Робочу програму навчальної дисципліни (силабус):**

**Складено** докт. техн. наук, проф. Вірченком Г.А. та ст. викл. Лазарчук М.В.

**Ухвалено** кафедрою нарисної геометрії, інженерної та комп'ютерної графіки (протокол № 6 від 25.05.2023)

**Погоджено** Методичною комісією інженерно-хімічного факультету (протокол № 10 від 26.05.2023)